# **SPAUG**

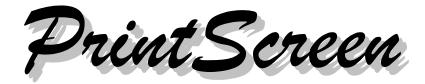

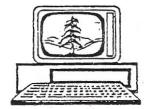

Post Office Box 20161, Stanford, CA 94309-0161
Vol. XXVI No. 4 - Newsletter of the Stanford/Palo Alto Users Group for PC
A Non-Profit / Educational Organization - http://www.pa-spaug.org

# Notes from the Prez

They're doing it to us again!

Who is doing what?

Software vendors are beginning to bury vague statements in their EULAs authorizing them to automatically renew your subscription by charging your credit card at the end of the current subscription for yet another year of service.

Symantec Norton Internet Security, Microsoft Windows One Care, McAfee and Zone Alarm all do variations, always with some sort of vague reference in the 6,708-word (Microsoft) EULA. There is a bare possibly, down one of the never-clicked options, that you might find a clickbox that might allow you to find out how to stop the automatic renewal.

Some don't even give the option to remove the automatic renewal.

So how do you make the choice of whether you even want to do business with the vendor?

A general pattern can be to use a variation of the following GOOGLE-search:

[ Symantec automatic renewal ]

Substitute your intended vendor for Symantec. **Hint:** To find the depth of the problem, search using the suggestion above. Very informative.

In the case of Microsoft Windows Live One-Care, you have no choice but to make a phone call to 866-663-2273. Good luck with the lottery about when they will answer the phone. Have your original license and transaction numbers handy that you received a year ago in addition to product serial number and email address. Hint: Create a mailbox called "Subscriptions" and copy everything associated with a transaction/subscription into the box.

**McAfee** buries similar wording in its 3280-word EULA but with a twist: the renewal will be at full list price and specifically excludes promotional and discount pricing.

(Continued on page 2) ▶

General Meeting @ American Legion Post—Wed. April 9 @ 7:15 PM 347 First Street, Los Altos (directions on page 3)

Optional Dinner at Chef Chu's, San Antonio @ ECR, Los Altos, 5:45 pm (see page 3)

**◄** (Continued from page 1)

Heck, when I am already a customer of a company and both of us have invested time and money in the signup process, I expect a bit of a rake off because the renewal is cheaper. Indeed, I sometimes will purchase a license though Ebay just to get the 1/3 cost licenses available so that I can enjoy the knowledge that I am satisfied with the product and thus can continue. Each year the advisability of renewing a given product is reassessed at renewal time. Automatic renewal eliminates that evaluation.

Which of the reasons below would you suspect is the true reason there is automatic renewal:

- To assure that inattention does not leave the user vulnerable:
- Users felt renewal procedures were too intrusive;
- Automatic renewal makes more money for the vendor.

Further, many of the companies will 'forget' that automatic renewal was turned off at purchase time and it takes an act of Congress to get your money refunded.

Usually one will receive a 30-day notice of renewal that might give one the option of opting out – but don't miss the message when it comes in the spam deluge.

### SPAUG Planning Meeting March 19, 2008

by Maurice Green, Recording Secretary

Present: Jim Dinkey, John Buck, Maurice Green

1. Reviewed list of **upcoming speakers** for general meeting. We have openings for new speakers as of July 2008.

- 2. Reviewed report of previous Planning meeting.
- 3. Website transition to SVUGA (Silicon Valley User Group Alliance). Jim wants ability to do archival retrieval of President's letters. Maury stated that this function is built into the new website and he can assign keywords to each letter for retrieval. We will also offer a blog for future President's letters.
- 4. **SPAUG CD project.** We need a volunteer to coordinate the project. Bill Worthington is not interested in continuing in this role.
- 5. Multimedia SIG—The first meeting was held on February 26th at MicroCenter. Kevin Lynn made a presentation on Roxio, Nero and Blu-Ray DVD format. The next meeting will be on March 25 with Bob Mitchell beginning an in-depth series on video editing techniques. We are still looking for a coordinator for the group.
- 6. **DISIG**—no changes.
- 7. Monthly SIG meeting dates at Micro-Center are: 2nd Monday—WinSIG; 3rd Monday—DISIG; 4th Monday— WebSIG; 4th Tuesday—Multimedia SIG.
- 8. **Membership**—Jim suggested that it would be helpful to determine the reasons for several member resignations after our move to the American Legion Post.
- 9. **Equipment**—Jim suggested that the sound check on the audio equipment needs to be completed before the room is filled with members. The problems with the mobile microphones appear to be related to the anti-feedback circuitry.
- 10. **Pre-meeting dinner for April** will be at Chef Chu's.

## Meeting Day: Wednesday, April 9

### **General Meeting**

American Legion Post 347 First Street, Los Altos

### Meeting time is 7:15 pm

# **Hany Farid**Dartmouth College

**Speaking about:**Digital Image Forensics

The American Legion Post is in downtown Los Altos, on the North (bay) side of First Street, between San Antonio and Main Street. It's directly across First Street from Draeger's Market.

The American Legion Post does not have its own parking lot. All off-street parking close to the hall is private, and only for use by customers or tenants of the respective properties. The closest public parking is on the street and in the public lot West of the hall, behind the Main Street businesses. Consider carrying a flashlight, it's dark in downtown LA after our meeting.

Our meeting place is the back room of the AL Post, directly accessible via a door on the West side of the building.

#### **Typical Meeting Agenda**

7:15 "Boot up"

7:30 Announcements.

7:35 Guests introduction.

7:40 Random Access (Crosstalk)

7:50 Break

8:00 SPEAKER

9:15 SIG Reports

9:20 Raffle

9:30 Adjourn

#### Optional pre-meeting no-host dinner

Join us for dinner before our General Meeting at —

### Chef Chu's

1067 N San Antonio Rd, Los Altos, CA, (650) 948-2696

SE Corner of San Antonio and El Camino Real

**Map:** http://tinyurl.com/bezqm **Menu:** http://tinyurl.com/aa63u Note the **location** for this month's dinner.

"Established as one of the Peninsula's best Chinese restaurants, Chef Chu's is known world-wide for its innovative, tempting cuisine and charismatic owner, Lawrence C. C. Chu. Chef Chu's is a lively, bustling place, with Chef Chu himself often at the center of the activity." < http://tinyurl.com/8gg72 >

Dinner time is 5:45 pm

#### Filler by John Buck to keep this page from being blank

Maybe more than you want to know about batteries. This blog entry about batteries showed up as a link on one of the other blogs I visit regularly—http://tinyurl.com/3bys9r. It seems well-written and has links to other sites.

I was introduced to the **Tiny URL** concept a while ago when I received one in an email from a former co-worker, and have been using them, gratefully, ever since. Go to **TinyURL.com** for more info. One nice feature is that you can add a TinyURL button to your browser's toolbar, so you can easily generate them as needed.

I switched from IE6 to **Firefox** some years ago, but Firefox stopped copying items I wanted to my hard drive, probably due to memory problems. Rather than solve the problem, I tried the **Opera** browser—and, boy do I like it! It does what I want, it's nicely customizable, and I don't have the feeling I have to keep looking for new things to add to it.

Three tools I've incorporated in my Opera browser's main bar, in addition to the TinyURL button, are the **text size selector**, the "Fit to Width" button, and the "Author Mode/User Mode" button, which make it easy to improve the readability of a page. The text size selector also works to resize many items on a page, including graphics.

ecleaner, a small program I told SPAUG about some years ago, has become useful again for a slightly different reason. I originally touted it for getting rid of those darned ">" symbols in email. Now, I've found it's a handy way to deal with situations where

every line in what should be a single paragraph ends in a paragraph mark, such as occurs when copying material from a pdf file. There are several programs named "ecleaner". The one I'm writing about is available here—

http://ecleaner.tripod.com/ .. Note that it hasn't been supported since 2003, but it still works. Other programs for the same purpose are available from other sources.

The printed versions of this newsletter, and the newsletter I edit for my church—available on the church's website at www.stthomas-svale.org—are created using MS Publisher and then printed as pdf files that are sent out for proofing and printing. My preferred pdf file generator is CutePDF Writer. Another similar program is BullZip PDF Printer. When I want to annotate a pdf file, I use PDF-XChange Viewer. You can learn more about these, and many other useful freeware and shareware programs at my favorite program source, Snapfiles.com.

Another program I found via Snapfiles is **Calendar Magic**, which is really sort of a Swiss Army Knife of a program, because in addition to basic calendar information, it provides several different calculators (including a scientific calculator and an expression calculator), sun and moon information, a units converter, and more.

I get to use a greater variety of **fonts** in my church's newsletter than I do here. My favorite sources for fonts are —

- http://www.abstractfonts.com/
- http://www.dafont.com/
- http://www.urbanfonts.com/
- http://www.1001fonts.com/
- http://www.fonts500.com/
- http://www.fontstock.net

#### **April 2008 SPAUG News**

| SPAUG CALENDAR Always subject to change; verify event with host or Jim Dinkey |                                    |                                                 |                                                                                                    |     |     |                                        |  |  |
|-------------------------------------------------------------------------------|------------------------------------|-------------------------------------------------|----------------------------------------------------------------------------------------------------|-----|-----|----------------------------------------|--|--|
| Sun                                                                           | Mon                                | Tue                                             | Wed                                                                                                    | Thu | Fri | Sat                                    |  |  |
|                                                                               |                                    | 1                                               | 2                                                                                                    |     |     | 5—Clinic, by appointment only          |  |  |
|                                                                               | 3                                  | 8                                               | 5:45 pm Dinner (Optional),<br>Chef Chu's, San.Antonio @ ECR<br>7:30 pm General Meeting<br>Amer. Legion Post, 347 First St, LA<br>Spkr: Hany Farid |     |     | 12—Clinic, by appointment only         |  |  |
|                                                                               | 7–9 pm Win SIG<br>Micro Center     | 15 Tax<br>Day                                   | 7:30 pm Planning Meeting, Bev Altman's                                                                                                    |     |     | 19—Clinic, by appointment only         |  |  |
|                                                                               | 17<br>7–9 pm DISIG<br>Micro Center | 18<br>7–9 pm Multi-Media<br>SIG<br>Micro Center | 23                                                                                                    |     |     | <b>26</b> —Clinic, by appointment only |  |  |
|                                                                               | 7–9 pm WebSIG<br>Micro Center      | 25                                              | 30                                                                                                    |     |     | 3—Clinic, by appointment only          |  |  |

#### **Saturday Clinic**

Clinics usually are held when needed. Call Jim Dinkey to make a reservation. Contact Jim at jimdinkey at jimdinkey.com or 650-493-9307 for an appointment.

#### SIGS

**WebSIG** Meets on the **4th Monday** of each month, 7–9 pm, at Micro Center in Santa Clara **MultiMedia SIG** meets on the **4th Tuesday** each month, at Micro Center, Santa Clara These SIGs are coordinated by Maury Green, mauryg3 at comcast.net

#### **Planning Meeting**

Planning meetings are usually held on the **third Wednesday** of each month at Beverly Altman's home at 7:30 pm. All members are welcome and encouraged to attend. **Please phone Jim Dinkey or Bev Altman to confirm venue.** 

Next meeting: Wednesday, April 16, 2008 at 7:30 pm, at Bev Altman's home.

SPAUG PO Box 20161 STANFORD CA 94309-0161

**April 2008** 

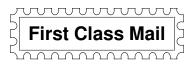

## General Meeting—Wed. April 9, 7:15 PM

Amer. Legion Post, 347 First St., Downtown Los Altos, across from Draeger's (betw. San Antonio and Main)

#### **Contacts**

Jim Dinkey jimdinkey at jimdinkey.com President (650) 493-9307

John Sleeman sleemanjc at copperhouse.net Vice President (650) 326-5603

Maury Green mauryg3 at comcast.net Recording Secretary (650) 493-5914 Nat Landes natlandes at aol.com Treasurer (650) 851-2292

Beverly Altman bevaltman at aol.com Membership (650) 329-8252

Stan Hutchings stan.hutchings at LMCO.com co-WebMaster (650) 325-1359

John Sleeman sleemanjc at copperhouse.net co-WebMaster (650) 326-5603 Walter Heyman heymanw at comcast.net Publicity

Susan Mueller susan\_mueller at yahoo.com Newsletter Publisher (650) 691-9802

John Buck jbuck1467 at mindspring.com Newsletter Editor (650) 961-8859

#### Listserver spaug-list at svpal.org

Any member on the spaug-list can send messages to all other members on the list automatically by sending e-mail to this address. This list is intended for announcements of interest to all SPAUG members. Please avoid excessive or trivial announcements, since some members are paying for connect time. Additions or corrections can be sent to: **info at pa-spaug.org** 

The SPAUG Web Page is available at http://www.pa-spaug.org

hosted by

www. svpal.org/

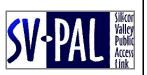

# PC USER GROUP Meeting

## **WEDNESDAY**

April 9

7:15 PM

American Legion Post, 347 First Street, Los Altos

Hosted by: SPAUG (Stanford Palo Alto Users Group for PC)

**Topic:** Digital Image Forensics

Speaker: Hany Farid, Dartmouth College

www.cs.dartmouth.edu/farid/home.html

As the ability to manipulate digital media becomes more common, our understanding of technological, ethical, and legal implications is lagging. Hany Farid will discuss some of these issues and describe computational techniques which have been developed for detecting such tampering. Operating

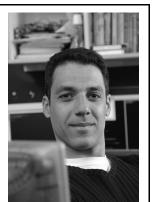

Dues: \$35 for 12 months

in the absence of digital watermarks or signatures, these techniques quantify and detect statistical, optical, and geometric correlations that result from specific forms of digital tampering.

Hany Farid received his Ph.D. in Computer Science from the University of Pennsylvania. Following a two-year post-doctoral position in Brain and Cognitive Sciences at MIT, he joined the Dartmouth faculty.

From working with federal law enforcement agencies on digital forensics, to the digital reconstruction of Ancient Egyptian tombs, Hany works and plays with digital media at the cross-roads of computer science, engineering, mathematics, optics, and psychology.

You are invited to join us for an optional no-host dinner before our meeting, at **5:45 pm**, at **Chef Chu's**, San Antonio and El Camino Real, Los Altos

Upcoming meetings: **4/9**, 5/14, 6/11, 7/9, 8/13, 9/10, 10/8, 11/12, 12/10

SPAUG — Stanford Palo Alto Users Group for PC PO Box 20161, STANFORD CA 94309-0161

http://www.pa-spaug.org

Jim Dinkey, President, 650-493-9307 jimdinkey at jimdinkey.com

# STANFORD PALO ALTO USER GROUP FOR PC (SPAUG)

#### MEMBERSHIP FORM

To become a member of SPAUG—

1. Provide the information requested on this form.

2. Send this form and a check for \$35.00, payable to **SPAUG**, to the address on the right:

**SPAUG PO BOX 20161 Stanford, CA 94309-0161** 

| Date://                               |                                 |                    |
|---------------------------------------|---------------------------------|--------------------|
| Your Name                             |                                 |                    |
|                                       | Last, First                     |                    |
| Your mailing address:                 |                                 |                    |
|                                       | Number and Street, PO Box, etc. |                    |
|                                       | City, State, ZIP                |                    |
|                                       |                                 |                    |
| e-mail:                               |                                 |                    |
|                                       |                                 |                    |
| Phone: (Area Code) Number             | Tax                             | (Area Code) Number |
| Areas of special interest:            |                                 |                    |
| What are you hoping to find in SPAUG? |                                 |                    |
|                                       |                                 |                    |
| How did you learn about SPAUG?        |                                 |                    |
| Vour Occupation                       |                                 |                    |

#### NOTE:

Bring a printout of our online Membership information page < http://www.pa-spaug.org/main.htm#newmember > to a meeting, and you can join SPAUG for \$30 for your first year of membership, a saving of \$5 off the regular membership rate!